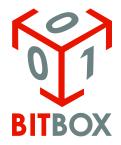

Our team are not responsible for data loss, damages, loss of profits or any other kind of loss while using (or misusing) BitBox software.

# Adapters for working with module Simos12.X/ Simos18.X

This module works only through an adapter with automatic power control with wires for the GPT signal output. For Simos12.X need straight wires from GPT pins, for Simos18.X in addition to these wires, need control of boot pin 9 or 12 pin. Adapters that we have tested and work stably are listed below on the links. This list will be updated as testing progresses.

### Adapters that work with Simos12.X and Simos18.X:

1. <a href="https://ecutools.eu/chip-tuning/bsl-box-v95/">https://ecutools.eu/chip-tuning/bsl-box-v95/</a>

BSL Box V9.5 (Manufacturer -Ryshkov)

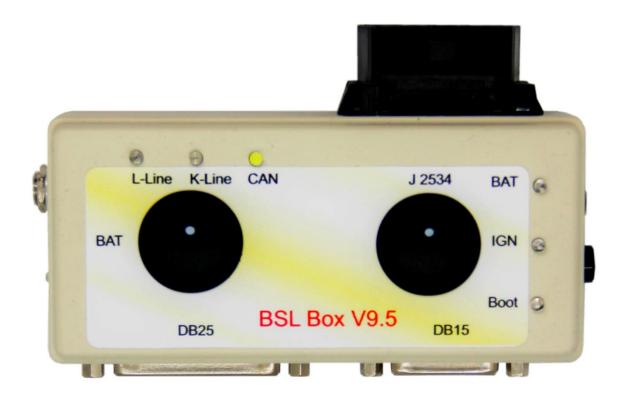

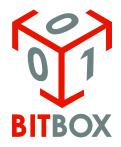

Our team are not responsible for data loss, damages, loss of profits or any other kind of loss while using (or misusing) BitBox software.

## 2. <a href="https://ecutools.eu/chip-tuning/adapter-boot-bench-v3-db25/">https://ecutools.eu/chip-tuning/adapter-boot-bench-v3-db25/</a>

Adapter Boot/Bench V3 (DB25)

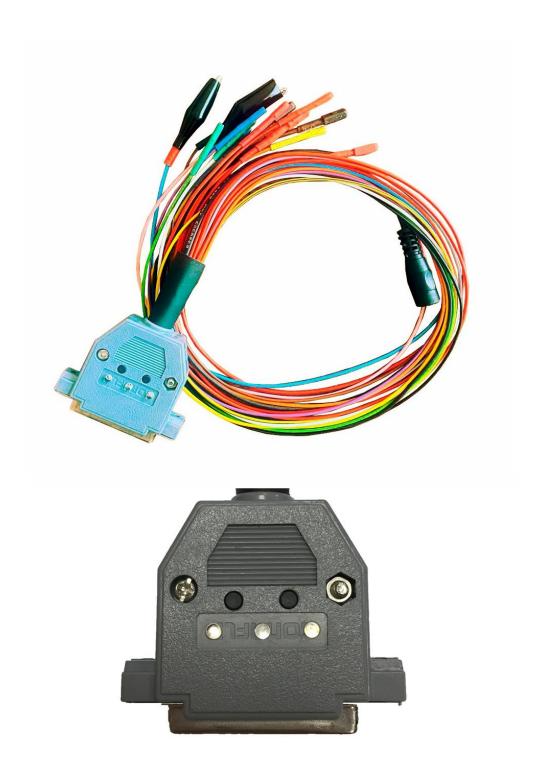

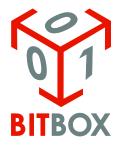

Our team are not responsible for data loss, damages, loss of profits or any other kind of loss while using (or misusing) BitBox software.

#### 3. <a href="https://ecutools.ru/chip-tuning/scanmatik-2-pcmflash-cable/">https://ecutools.ru/chip-tuning/scanmatik-2-pcmflash-cable/</a>

Adapter for Scanmatik 2/2PRO (Manufacturer - Evgeny Zlobin)

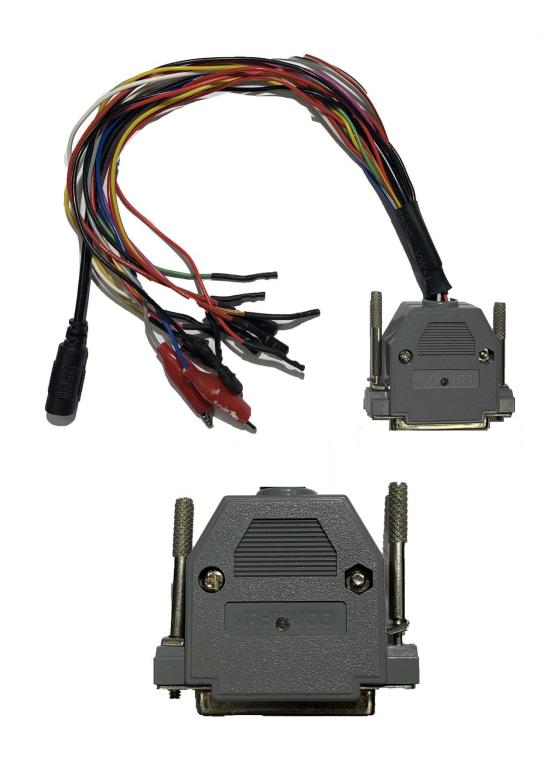

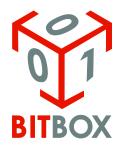

Our team are not responsible for data loss, damages, loss of profits or any other kind of loss while using (or misusing) BitBox software.

4. <a href="https://xn--327-qdd4ag.xn-p1ai/oborudovanie-dlya-chiptyuninga/super-box">https://xn--327-qdd4ag.xn-p1ai/oborudovanie-dlya-chiptyuninga/super-box</a>

SUPER BOX (Manufacturer – *ЕЛМ327*)

Attention! For this adapter necessary use wires for GPT1 (OBD2 1 pin) and GPT2 (J1850+ 2 pin)

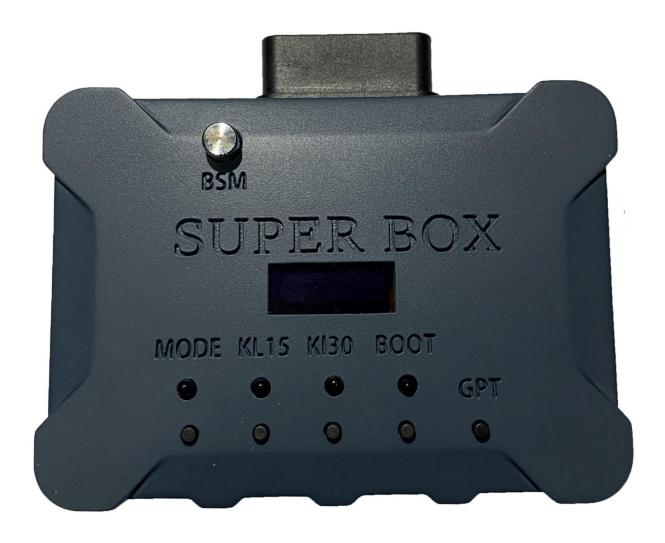

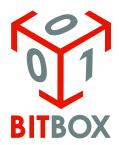

Our team are not responsible for data loss, damages, loss of profits or any other kind of loss while using (or misusing) BitBox software.

#### 5. <a href="http://autoelectric.ru/">http://autoelectric.ru/</a> (Contact <a href="webmaster@autoelectric.ru">webmaster@autoelectric.ru</a>)

Universal adapter for the SM2/SM2 PRO with manual and automatic control of power supply and BOOT control

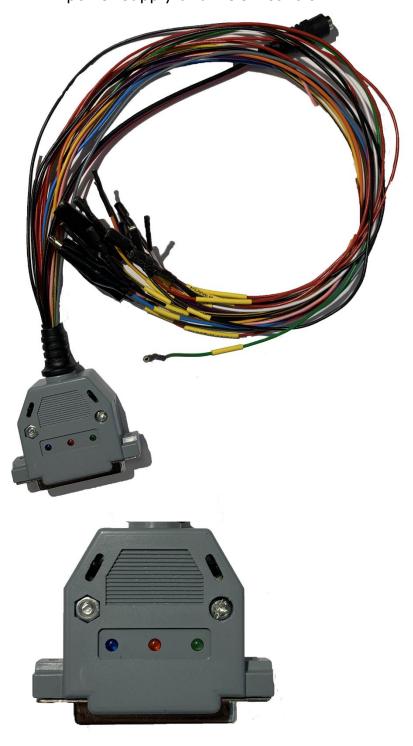

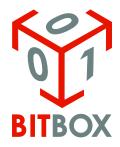

Our team are not responsible for data loss, damages, loss of profits or any other kind of loss while using (or misusing) BitBox software.

## Adapters that only work with Simos12.X:

1. <a href="http://autoelectric.ru/">http://autoelectric.ru/</a> (Contact <a href="webmaster@autoelectric.ru">webmaster@autoelectric.ru</a>)

Universal adapter for the SM2/SM2 PRO with manual and automatic control of power supply without BOOT control

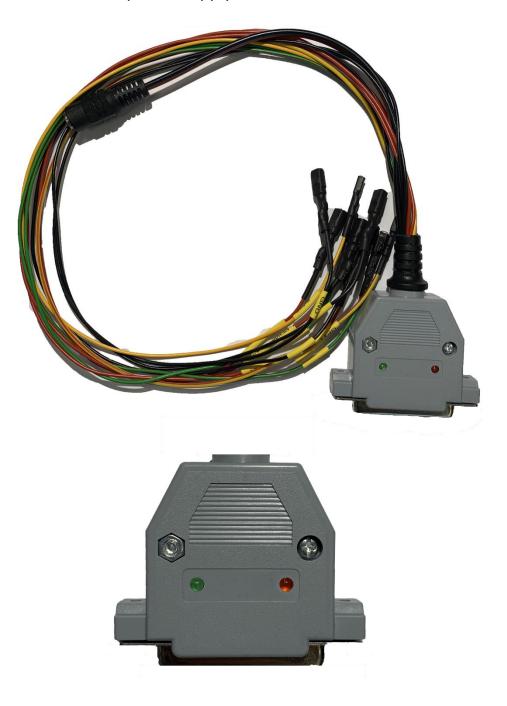

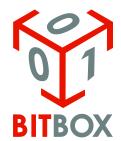

Our team are not responsible for data loss, damages, loss of profits or any other kind of loss while using (or misusing) BitBox software.

Also, if you don't have wires for the GPT signal in your adapters, you can upgrade it yourself. To do this, it will be necessary to solder the wires from 1 and 2 pins from the OBD connector female (e.g. BITS001), as shown in the picture below:

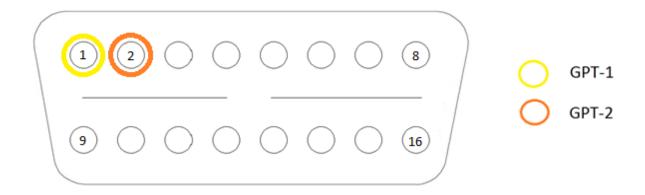

If you have a DB25 connector for SM/SM 2, then you will need to solder the wires from 4 and 23 pins from female adapter:

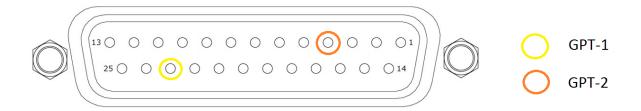